# **LECCIÓN 21: MENSAJES**

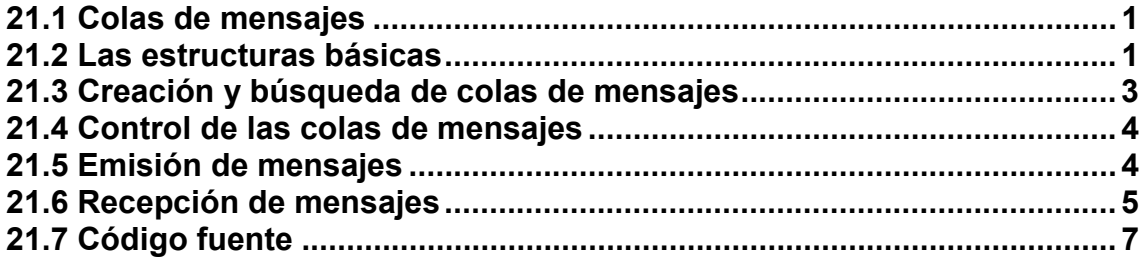

### <span id="page-1-0"></span>**LECCIÓN 21: MENSAJES**

#### **21.1 Colas de mensajes**

La manipulación de los IPC se efectúa mediante las llamadas de sistema. Las tres llamadas fundamentales de las colas de mensajes son:

- msgget  $\rightarrow$  Creación
- msgctl  $\rightarrow$  Control
- msgsnd, msgrcv  $\rightarrow$  Comunicación

También se utilizan frecuentemente siete constantes:

- IPC\_PRIVATE
- IPC<sup>C</sup>REAT
- IPC\_FXCL
- IPC\_KERNELD
- IPC\_NOWAIT
- IPC\_RMID
- IPC\_SET
- IPC\_GET
- IPC INFO

Las colas de mensajes se comparan generalmente con un sistema de buzones. El principio es relativamente simple: un proceso deposita uno o más mensajes en un "buzón". Otro proceso (o varios) puede leer cada uno de los mensajes, en el orden de su llegada, según el tipo de mensajes que desea. Es exactamente como cuando se recoge el correo: se puede preferir empezar por leer por la parte baja de la pila, por arriba, por las facturas o por las postales.

#### **21.2 Las estructuras básicas**

Para manipular una cola de mensajes, además de las llamadas al sistema, se necesitan tres estructuras.

\*La estructura **msqid\_ds** corresponde a un objeto de la cola de mensajes. Mediante esta estructura es posible manipular el objeto creado. Está definida en el archivo de cabecera <linux/msg.h>. He aquí una descripción de la estructura:

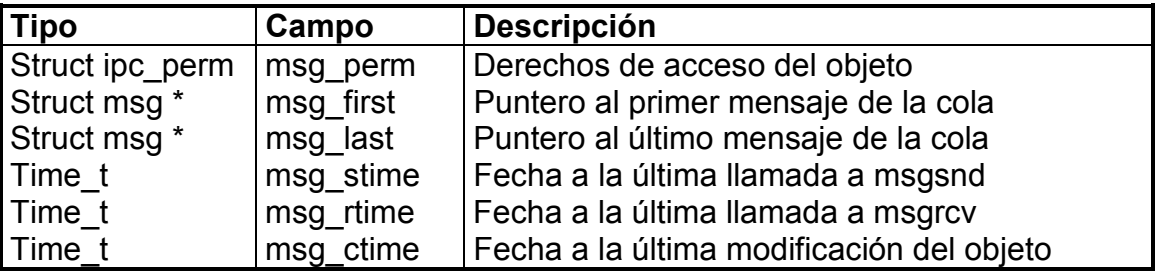

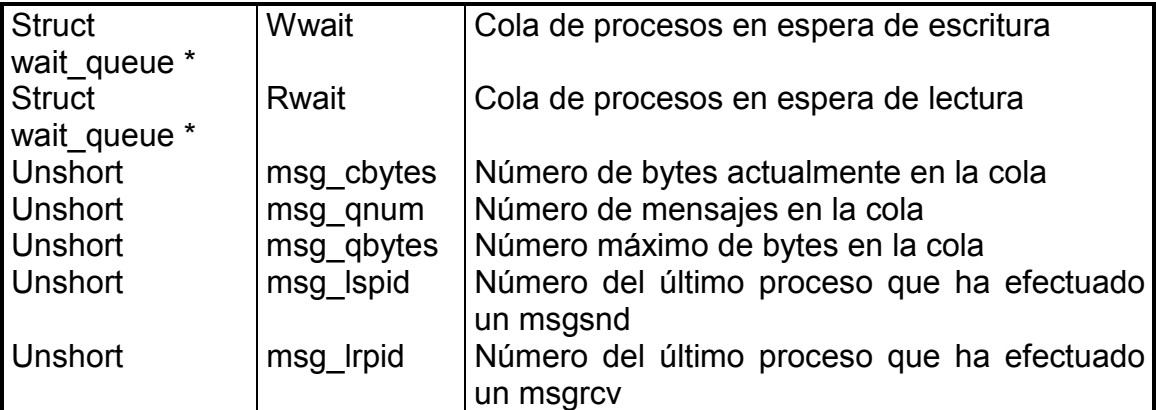

 \*Este archivo de cabecera contiene también la definición de la estructura **msginfo**, que se utiliza en una llamada a msgctl con IPC\_INFO como argumento. Esta estructura se utiliza en particular en programas ipcs, y está reservada especialmente a programas del sistema de estadística o de observación de la máquina. La estructura está constituida por los campos siguientes:

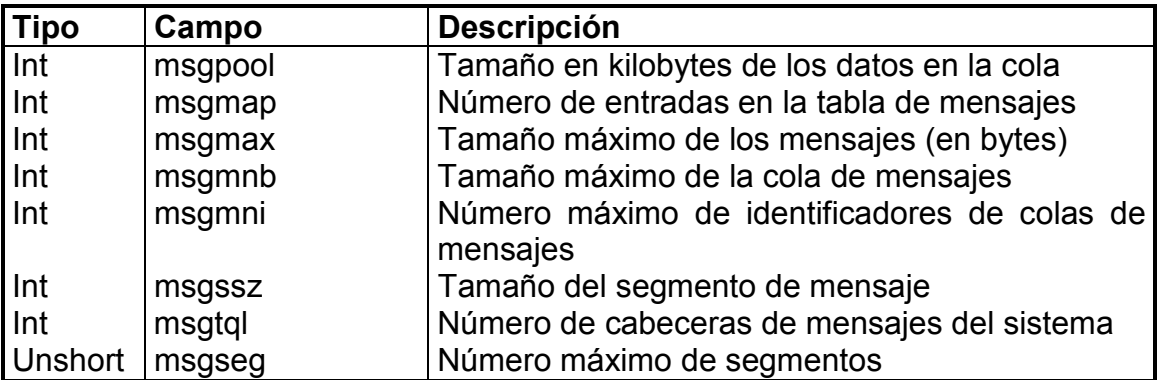

\*La estructura **msgbuf** almacena un mensaje y su tipo. Corresponde al modelo a utilizar para el envío y la recuperación de un mensaje en una cola. La estructura está constituida por los campos siguientes:

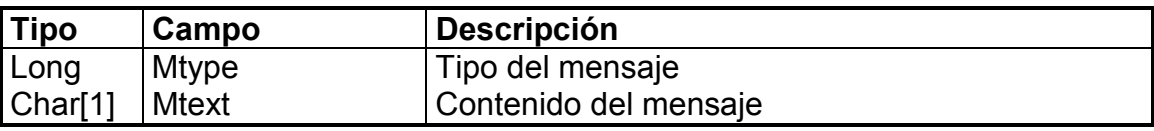

Esta estructura no se usa en las aplicaciones. En realidad, toda estructura de datos depositada en una cola de mensajes debe tener necesariamente como primer campo el tipo del mensaje. Éste es un número estrictamente positivo, de tipo long, que permitirá la selección de un mensaje en la cola en función de su tipo.

### <span id="page-3-0"></span>**21.3 Creación y búsqueda de colas de mensajes**

\* La llamada al sistema **msgget** cumple dos funciones:

- 1. Creación de una nueva cola de mensajes
- 2. Búsqueda de una cola de mensajes existentes (creada por la otra aplicación, por ejemplo) mediante su clave

En ambos casos, sólo se puede usar si se posee una clave. El prototipo de esta llamada al sistema es el siguiente:

#include<sys/types.h> #include<sys/ipc.h> #include<sys/msg.h>

int msgget (key t clave, int opcion);

El primer argumento corresponde a la clave de la cola de mensajes que ya existe, o de la que se desea crear. Si se pasa como clave el valor IPC\_PRIVATE, se crea una cola. Si se pasa una clave diferente, se presenta dos posibilidades:

- 1. La clave no es utilizada por otra cola de mensajes: en este caso, es necesario indicar IPC\_CREAT como opción. En este caso se creará la cola, con la clave pasada como parámetro. Las opciones pueden crear ciertos derechos de acceso.
- 2. La clave se utiliza en una cola de mensajes. Es necesario que se pase IPC\_CREAT o bien IPC\_EXCL como parámetro. En este caso, a continuación se puede leer o escribir en la cola de mensajes, si los derechos lo permiten.

Si todo ocurre correctamente, **msgget** devuelve el identificador de la cola de mensajes. En caso contrario, errno posee el siguiente valor:

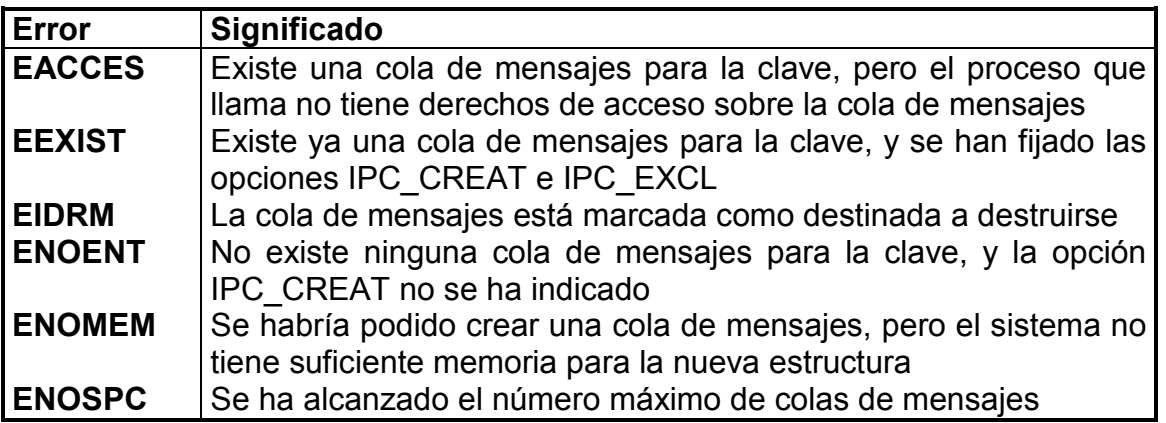

#### <span id="page-4-0"></span>**21.4 Control de las colas de mensajes**

Tras haber creado una cola de mensajes, es posible manipularla modificando por ejemplo los permisos de acceso a la cola. Ante todo, hay que saber que los IPC se gestionan en el núcleo por la tabla de colas de mensajes. La llamada al sistema **msgctl** permite acceder y modificar ciertos campos de esta tabla para las colas a las que se tiene acceso.

\* El prototipo de la llamada es:

#include<sys/types.h> #include<sys/ipc.h> #include<sys/msg.h>

int msgctl (int msgid, int cmd, struct msgid ds \*buf);

El primer argumento **msquid** corresponde al identificador de la cola de mensajes dado por la llamada **msgget**. El segundo argumento **cmd** indica el tipo de la operación a efectuar sobre la cola de mensajes. Esta es la lista de las operaciones que se pueden realizar sobre la cola de mensajes:

- MSG STAT (o IPC STAT): copia la tabla asociada a la cola de mensajes en la dirección apuntada por **buf** de tipo estructura **msqid\_ds**.
- IPC\_SET: permite fijar ciertos miembros de la estructura **msqid\_ds**. Esta operación actualiza automáticamente el campo **msg\_ctime** que conserva la fecha de la última modificación de la entrada en la tabla de procesos. Es posible acceder a tres campos de la estructura: **msg\_perm.uid**, **msg\_perm.gid** y **msg\_perm.mode**. Puede modificarse un campo suplementario, pero únicamente por parte del superusuario: **msg\_qbytes**.
- IPC RMID: permite destruir la cola de mensajes y los datos que contiene. Sólo puede destruir una cola de mensajes un proceso cuyo identificador de usuario efectivo corresponda al superusuario, al creador o al propietario de la cola de mensajes.
- MSG\_INFO (o IPC\_INFO): llena la estructura **struct msginfo** pasada como parámetro. Esto se usa por ejemplo en el programa ipcs.

#### **21.5 Emisión de mensajes**

La llamada al sistema **msgsnd** permite enviar un mensaje a una cola de mensajes. Su prototipo es el siguiente:

#include<sys/types.h> #include<sys/ipc.h>

#### <span id="page-5-0"></span>#include<sys/msg.h>

int msgsnd (int msgid, struct msgbuf \*msgp, int msgsize, int msgopt);

Para que esta operación se desarrolle normalmente, es necesario haber obtenido el identificador de la cola de mensajes, pero también poseer los derechos necesarios para escribir en la cola de mensajes. El segundo parámetro corresponde a los datos que se quiere enviar a la cola de mensajes. El parámetro **msgsize** corresponde al tamaño del objeto que se envía a la cola.

Si se pasa la opción IPC\_NOWAIT, sólo tiene efecto cuando la cola está llena. En este caso, la llamada no es bloqueadora (a diferencia de una llamada sin este parámetro) y se devuelve el error EAGAIN.

Esta es la lista de errores que puede devolver esta llamada:

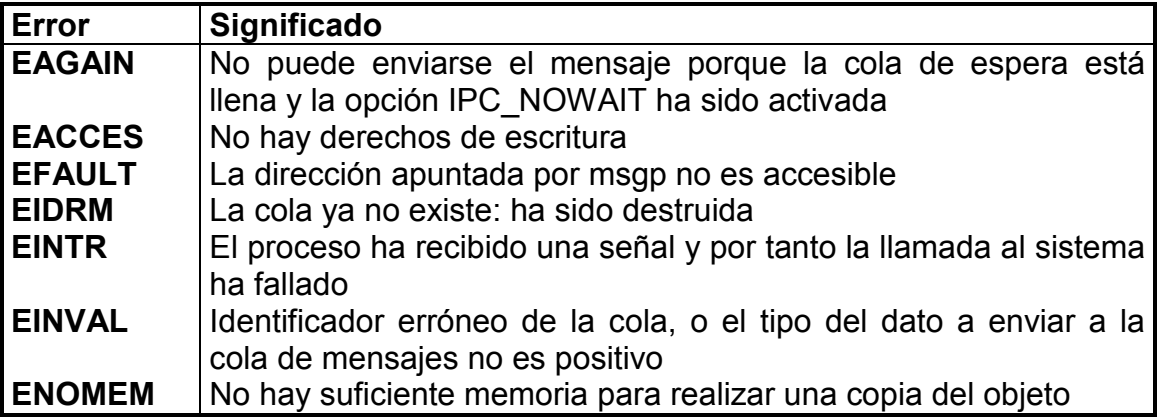

Esta llamada devuelve 0 en caso de éxito.

#### **21.6 Recepción de mensajes**

 \* La llamada **msgrcv** permite leer de la cola de mensajes, y posee el prototipo siguiente:

#include<sys/types.h> #include<sys/ipc.h> #include<sys/msg.h>

int msgrcv (int msqid, struct msgbuf \*msgp, int msgsz, long msgtyp, int msgflg);

Esta llamada al sistema permite, si los derechos del proceso son suficientes, recuperar un mensaje que se copiará en **msgp**. La zona de memoria apuntada por **msgp** tiene como tamaño máximo **msgsz**.

Pueden darse dos tipos de opciones en el campo **msgflg**:

• MSG NOERROR: si el tamaño del mensaje es superior al tamaño especificado en el campo **msgsz**, y si la opción MSG\_NOERROR está posicionada, el mensaje se truncará. La parte sobrante se pierde. En el caso en que no esté esta opción, el mensaje no se retira de la cola y la llamada fracasa devolviendo como error E2BIG.

• IPC\_NOWAIT: esta opción permite evitar la espera activa. Si la cola no está nunca vacía, se devuelve el error ENOMSG. Si esta opción no está activa, la llamada se suspende hasta que un dato del tipo solicitado entre en la cola de mensajes.

El tipo de mensaje a leer debe especificarse en el campo **msgtyp**:

- Si **msgtyp** es igual a 0, se lee el primer mensaje de la cola, es decir, el mensaje más antiguo, sea cual sea su tipo.
- Si **msgtyp** es negativo, entonces se devuelve el primer mensaje de la cola con el tipo menor, inferior o igual al valor absoluto de **msgtyp**.
- Si **msgtyp** es positivo, se devuelve el primer mensaje de la cola con un tipo estrictamente igual a **msgtyp**. En el caso de que esté presente la opción MSG\_EXCPT, se devolverá el primer mensaje con un tipo diferente.

Estos son los errores que pueden resultar del uso de esta llamada al sistema:

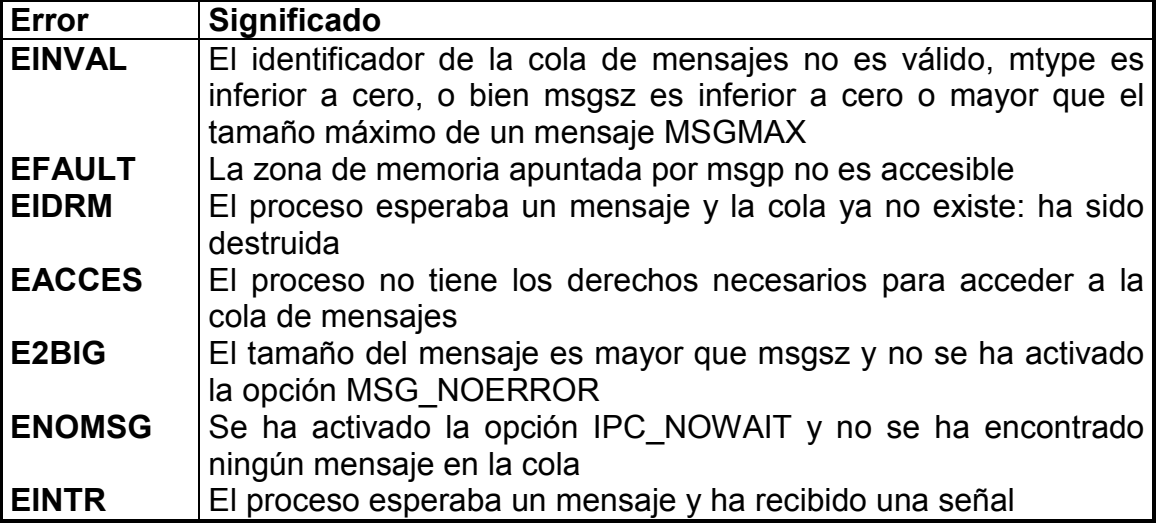

## <span id="page-7-0"></span>**21.7 Código fuente**

```
/* 
 * linux/ipc/msg.c 
 * Copyright (C) 1992 Krishna Balasubramanian 
 * 
 * Removed all the remaining kerneld mess 
 * Catch the -EFAULT stuff properly 
 * Use GFP_KERNEL for messages as in 1.2 
 * Fixed up the unchecked user space derefs 
 * Copyright (C) 1998 Alan Cox & Andi Kleen 
 * 
 */ 
#include <linux/malloc.h> 
#include <linux/msg.h> 
#include <linux/interrupt.h> 
#include <linux/smp_lock.h> 
#include <linux/init.h> 
#include <asm/uaccess.h> 
extern int ipcperms (struct ipc_perm *ipcp, short msgflg);
static void freeque (int id); 
static int newque (key t key, int msgflg);
static int findkey (key t key);
static struct msqid_ds *msgque[MSGMNI];
static int msgbytes = 0; 
static int msghdrs = 0; 
static unsigned short msg seq = 0;
static int used queues = 0;
static int max msqid = 0;
static struct wait queue *msg_lock = NULL;
void ___ init msg_init (void)
{ 
       int id; 
      for (id = 0; id < MSGMNI; id++)
             msgqueid = (struct msqid ds *) IPC UNUSED;
       msgbytes = msghdrs = msg_seq = max_msqid = used_queues = 0;
       msg lock = NULL;
       return; 
} 
static int real msgsnd (int msgid, struct msgbuf *msgp, size t msgsz, int msgflg)
```
*Universidad de Las Palmas de Gran Canaria* 21-7

{

```
 int id; 
       struct msqid_ds *msq; 
      struct ipc_perm *ipcp;
       struct msg *msgh; 
       long mtype; 
      if (msgsz > MSGMAX || (long) msgsz < 0 || msqid < 0)
              return -EINVAL; 
       if (get_user(mtype, &msgp->mtype)) 
              return -EFAULT; 
      if (mtype \leq 1)
              return -EINVAL; 
       id = (unsigned int) msqid % MSGMNI; 
       msq = msgque [id]; 
      if (msq == \text{IPC} UNUSED \parallel msq == \text{IPC} NOID)
              return -EINVAL; 
       ipcp = &msq->msg_perm; 
 slept: 
       if (msq->msg_perm.seq != (unsigned int) msqid / MSGMNI) 
              return -EIDRM; 
       if (ipcperms(ipcp, S_IWUGO)) 
              return -EACCES; 
      if (msgsz + msg->msg_cbytes > msg->msg_gbytes) {
             if (msgsz + msq->msg_cbytes > msq->msg_qbytes) {
                     /* still no space in queue */ 
                     if (msgflg & IPC_NOWAIT) 
                           return -EAGAIN; 
                     if (signal_pending(current)) 
                           return -EINTR; 
                    interruptible sleep on (&msq->wwait);
                     goto slept; 
 } 
       } 
       /* allocate message header and text space*/ 
       msgh = (struct msg *) kmalloc (sizeof(*msgh) + msgsz, GFP_KERNEL); 
       if (!msgh) 
              return -ENOMEM; 
      msgh->msg_spot = (char *) (msgh + 1);
       if (copy_from_user(msgh->msg_spot, msgp->mtext, msgsz)) 
       { 
              kfree(msgh); 
              return -EFAULT; 
       } 
      if (msgque[id] == IPC UNUSED || msgque[id] == IPC NOID
```
}

```
\parallel msq->msq perm.seq != (unsigned int) msqid / MSGMNI) {
       kfree(msgh); 
       return -EIDRM; 
 } 
 msgh->msg_next = NULL; 
msgh->msg ts = msgsz;
msgh->msg type = mtype;
 msgh->msg_stime = CURRENT_TIME; 
 if (!msq->msg_first) 
      msq->msg_first = msq->msg_last = msgh;
 else { 
       msq->msg_last->msg_next = msgh; 
      msq-msq last = msgh;
 } 
 msq->msg_cbytes += msgsz; 
 msgbytes += msgsz; 
 msghdrs++; 
 msq->msg_qnum++; 
 msq->msg_lspid = current->pid; 
 msq->msg_stime = CURRENT_TIME; 
wake up (&msq->rwait);
 return 0;
```
static int real msgrcv (int msqid, struct msgbuf \*msgp, size t msgsz, long msgtyp, int msgflg) {

```
struct msqid ds *msq;
struct ipc_perm *ipcp;
 struct msg *tmsg, *leastp = NULL; 
 struct msg *nmsg = NULL; 
 int id; 
if (msqid \leq 0 || (long) msgsz \leq 0)
        return -EINVAL; 
 id = (unsigned int) msqid % MSGMNI; 
 msq = msgque [id]; 
if (msq == IPC_NOID || msq == IPC_UNUSED)
        return -EINVAL; 
 ipcp = &msq->msg_perm; 
 /* 
 * find message of correct type. 
* msqtyp = 0 \Rightarrow get first.
* msgtyp > 0 = > get first message of matching type.
* msgtyp < 0 = > get message with least type must be < abs(msgtype).
 */
```

```
while (!nmsg) \{ if (msq->msg_perm.seq != (unsigned int) msqid / MSGMNI) { 
                   return -EIDRM; 
 } 
             if (ipcperms (ipcp, S_IRUGO)) { 
                   return -EACCES; 
 } 
            if (msgtyp == 0)
                   nmsg = msq->msg_first; 
            else if (msgtyp > 0) {
                   if (msgflg & MSG_EXCEPT) { 
                         for (tmsg = msq->msg_first; tmsg; 
                           tmsg = tmsg->msg_next)
                               if (tmsg->msg_type != msgtyp) 
                                     break; 
                        nmsg = tmsg;
                   } else { 
                        for (tmsg = msq->msg first; tmsg;
                           tmsg = tmsg->msg_next)
                              if (tmsg->msg_type == msgtyp)
                                     break; 
                        nmsg = tmsg;
 } 
             } else { 
                  for (leastp = tmsq = msq->msg_first; tmsg;
                     tmsq = tmsq->msg_next)
                         if (tmsg->msg_type < leastp->msg_type) 
                              leastp = tmsg;if (leastp & 8& leastp->msg_type <= - msgtyp)
                         nmsg = leastp; 
 } 
             if (nmsg) { /* done finding a message */ 
                   if ((msgsz < nmsg->msg_ts) && !(msgflg & MSG_NOERROR)) { 
                         return -E2BIG; 
 } 
                  msgsz = (msgsz > nmg->mg ts)? \nmsg->mg ts : msgsz; if (nmsg == msq->msg_first) 
                         msq->msg_first = nmsg->msg_next; 
                   else { 
                        for (tmsg = msg->msg first; tmsg;
                           tmsg = tmsg->msg_next)
                              if (tmsg->msg next == nmsg)
                                     break; 
                        tmsq->msg_next = nmsg->msg_next;
                        if (nmsg == msg->msg_last)
                              msq->msg_last = tmsg;
 } 
                  if (l(-\text{msg-}>\text{msg}q_1u))
```

```
msq->msg_last = msq->msg_first = NULL;
                    msq->msg_rtime = CURRENT_TIME; 
                    msq->msg_lrpid = current->pid; 
                    msgbytes -= nmsg->msg_ts; 
                    msghdrs--; 
                   msq->msg cbytes = nmsg->msg ts;
                   wake up (&msq->wwait);
                    if (put_user (nmsg->msg_type, &msgp->mtype) || 
                      copy to user (msgp->mtext, nmsg->msg_spot, msgsz))
                          msasz = -EFAULT:
                    kfree(nmsg); 
                    return msgsz; 
              } else { /* did not find a message */ 
                    if (msgflg & IPC_NOWAIT) { 
                           return -ENOMSG; 
 } 
                   if (signal pending(current)) {
                           return -EINTR; 
 } 
                   interruptible sleep on (&msq->rwait);
 } 
       } /* end while */ 
       return -1; 
} 
asmlinkage int sys_msgsnd (int msqid, struct msgbuf *msgp, size_t msgsz, int
msgflg) 
{ 
       int ret; 
      lock kernel();
      ret = real_msgsnd(msqid, msgp, msgsz, msgflg);
      unlock kernel();
       return ret; 
} 
asmlinkage int sys_msgrcv (int msqid, struct msgbuf *msgp, size_t msgsz,
       long msgtyp, int msgflg) 
{ 
       int ret; 
      lock_kernel();
       ret = real_msgrcv (msqid, msgp, msgsz, msgtyp, msgflg); 
      unlock kernel();
       return ret; 
} 
static int findkey (key_t key) 
\{
```

```
 int id; 
       struct msqid_ds *msq; 
      for (id = 0; id \le= max msqid; id++) {
             while ((\text{msg} = \text{msgque}[\text{id}]) == \text{IPC} NOID)
                    interruptible sleep on (&msg_lock);
             if (msq == IPC UNUSED)
                     continue; 
              if (key == msq->msg_perm.key) 
                     return id; 
       } 
       return -1; 
} 
static int newque (key t key, int msgflg)
{ 
       int id; 
      struct msqid ds *msq;
      struct ipc perm *ipcp;
      for (id = 0; id < MSGMNI; id++)
             if (msgque[id] == IPC UNUSED) {
                    msgque[id] = (struct msqid_ds *) IPC_NOID;
                     goto found; 
 } 
       return -ENOSPC; 
found: 
      msq = (struct msqid_ds *) kmalloc (sizeof (*msq), GFP_KERNEL);
      if (!msq) \{msgque\text{fid} = (struct msqid ds *) IPC UNUSED;
             wake up (&msg_lock);
              return -ENOMEM; 
 } 
      ipcp =&msq->msq perm;
      ipcp->mode = (msgflg & S \quad IRWXUGO);
      ipcp->key = key;
       ipcp->cuid = ipcp->uid = current->euid; 
       ipcp->gid = ipcp->cgid = current->egid; 
       msq->msg_perm.seq = msg_seq; 
      msq->msg_first = msq->msg_last = NULL;
       msq->rwait = msq->wwait = NULL; 
      msq->msg cbytes = msq->msg qnum = 0;
      msq->msg_lspid = msq->msg_lrpid = 0;
      msq->msg_stime = msq->msg_rtime = 0;
       msq->msg_qbytes = MSGMNB; 
       msq->msg_ctime = CURRENT_TIME; 
      if (id > max msqid)
             max mgid = id;
      msgque[id] = msq;
```

```
used_queues++;
       wake_up (&msg_lock); 
       return (unsigned int) msg->msg_perm.seg * MSGMNI + id;
} 
asmlinkage int sys_msgget (key_t key, int msgflg)
{ 
       int id, ret = -EPERM; 
       struct msqid_ds *msq; 
      lock_kernel();
      if (key == IPC PRIVATE)
              ret = newque(key, msgflg); 
      else if ((id = findkey (key)) == -1) { \prime^* key not used \prime\prime if (!(msgflg & IPC_CREAT)) 
                     ret = -ENOENT; 
              else 
                     ret = newque(key, msgflg); 
       } else if (msgflg & IPC_CREAT && msgflg & IPC_EXCL) { 
              ret = -EEXIST; 
       } else { 
              msq = msgque[id]; 
             if (msq == \text{IPC\_UNUSED} || msq == \text{IPC\_NOID})
                    ret = -EIDRM;
              else if (ipcperms(&msq->msg_perm, msgflg)) 
                     ret = -EACCES; 
              else 
                    ret = (unsigned int) msq->msg_perm.seq * MSGMNI + id;
       } 
      unlock kernel();
       return ret; 
} 
static void freeque (int id) 
\{struct msqid ds *msq = msgque[id];
        struct msg *msgp, *msgh; 
        msq->msg_perm.seq++; 
       msg_seq = (msg_seq+1) % ((unsigned)(1<\leq31)/MSGMNI); /* increment, but
avoid overflow */ 
        msgbytes -= msq->msg_cbytes; 
      if (id == max msqid)
             while (max msqid && (msgque[--max msqid] == IPC UNUSED));
       msgqueid] = (struct msqid ds *) IPC UNUSED;
       used queues--;
       while (waitqueue_active(&msq->rwait) || waitqueue_active(&msq->wwait)) {
             wake up (&msq->rwait);
             wake_up (&msq->wwait);
              schedule();
```

```
 } 
      for (msgp = msq->msg_first; msgp; msgp = msgh) {
             msgh = msgp\text{-}msg\_next; msghdrs--; 
              kfree(msgp); 
        } 
       kfree(msq); 
} 
asmlinkage int sys_msgctl (int msqid, int cmd, struct msqid_ds *buf) 
{ 
        int id, err = -EINVAL; 
        struct msqid_ds *msq; 
        struct msqid_ds tbuf; 
       struct ipc_perm *ipcp;
      lock kernel();
      if (msqid \lt 0 || cmd \lt 0)
              goto out; 
       err = -EFAULT; 
       switch (cmd) { 
        case IPC_INFO: 
        case MSG_INFO: 
              if (!buf) 
                     goto out; 
       { 
             struct msginfo msginfo;
              msginfo.msgmni = MSGMNI; 
              msginfo.msgmax = MSGMAX; 
              msginfo.msgmnb = MSGMNB; 
              msginfo.msgmap = MSGMAP; 
              msginfo.msgpool = MSGPOOL; 
              msginfo.msgtql = MSGTQL; 
              msginfo.msgssz = MSGSSZ; 
              msginfo.msgseg = MSGSEG; 
             if (cmd == MSG_INFO) {
                     msginfo.msgpool = used_queues; 
                     msginfo.msgmap = msghdrs; 
                     msginfo.msgtql = msgbytes; 
 } 
              err = -EFAULT; 
              if (copy_to_user (buf, &msginfo, sizeof(struct msginfo))) 
                     goto out; 
              err = max_msqid; 
              goto out; 
        } 
       case MSG_STAT: 
              if (!buf) 
                     goto out;
```

```
 err = -EINVAL; 
       if (msqid > max_msqid) 
              goto out; 
       msq = msgque[msqid]; 
      if (msq == IPC UNUSED || msq == IPC NOID)
              goto out; 
       err = -EACCES; 
       if (ipcperms (&msq->msg_perm, S_IRUGO)) 
              goto out; 
       id = (unsigned int) msq->msg_perm.seq * MSGMNI + msqid; 
      tbuf.msg perm = msg\text{-}msg\text{-}pretbuf.msg stime = msq->msg stime;
      tbuf.msg rtime = msq->msg rtime;
      tbuf.msg ctime = msq->msg ctime;
      tbuf.msg cbvtes = mg - >mg cbytes;
      tbuf.msg qnum = msg->msg qnum;
      tbuf.msg qbytes = msq->msg qbytes;
      tbuf.msg lspid = msq->msg lspid; tbuf.msg_lrpid = msq->msg_lrpid; 
       err = -EFAULT; 
      if (copy to user (buf, &tbuf, sizeof(*buf)))
              goto out; 
      err = id:
       goto out; 
 case IPC_SET: 
       if (!buf) 
              goto out; 
       err = -EFAULT; 
      if (!copy from user (&tbuf, buf, sizeof (*buf)))
             err = 0;
       break; 
 case IPC_STAT: 
       if (!buf) 
              goto out; 
       break; 
 } 
id = (unsigned int) msqid % MSGMNI;
 msq = msgque [id]; 
 err = -EINVAL; 
if (msq == \text{IPC} UNUSED \text{II} msq == \text{IPC} NOID)
       goto out; 
err = -EIDRM;
 if (msq->msg_perm.seq != (unsigned int) msqid / MSGMNI) 
       goto out; 
 ipcp = &msq->msg_perm; 
 switch (cmd) { 
 case IPC_STAT: 
       err = -EACCES;
```

```
 if (ipcperms (ipcp, S_IRUGO)) 
                    goto out; 
             tbuf.msg perm = msq->msg perm;
             tbuf.msg stime = msq->msg stime;
             tbuf.msg rtime = msq->msg rtime;
             tbuf.msg ctime = msq->msg ctime;
             tbuf.msg cbytes = msq->msg cbytes;
             tbuf.msg qnum = msq->msg qnum;
              tbuf.msg_qbytes = msq->msg_qbytes; 
             tbuf.msg lspid = msq->msg lspid;tbuf.msg lrv and = msq->msg lrv err = -EFAULT; 
              if (!copy_to_user (buf, &tbuf, sizeof (*buf))) 
                   err = 0;
              goto out; 
       case IPC_SET: 
              err = -EPERM; 
              if (current->euid != ipcp->cuid && 
                current->euid != ipcp->uid && !capable(CAP_SYS_ADMIN)) 
               /* We could check for CAP CHOWN above, but we don't */
                    goto out; 
              if (tbuf.msg_qbytes > MSGMNB && !capable(CAP_SYS_RESOURCE)) 
                    goto out; 
             msg->msg_qbytes = tbuf.msg_qbytes;
              ipcp->uid = tbuf.msg_perm.uid; 
             ipcp->gid = tbuf.msg perm.gid;
             ipcp->mode = (ipcp->mode & ~S_IRWXUGO) |
                    (S_IRWXUGO & tbuf.msg_perm.mode); 
              msq->msg_ctime = CURRENT_TIME; 
             err = 0;
              goto out; 
       case IPC_RMID: 
              err = -EPERM; 
              if (current->euid != ipcp->cuid && 
                current->euid != ipcp->uid && !capable(CAP_SYS_ADMIN)) 
                    goto out; 
              freeque (id); 
             err = 0;
              goto out; 
       default: 
              err = -EINVAL; 
              goto out; 
       } 
out: 
      unlock_kernel();
       return err;
```
}

*Mensajes*